# **...was bringt mir das? D as Internet**

#### **Kontakte zu Familie und Bekannten**

Kommunizieren Sie mit Ihren (Enkel-)Kindern, Verwandten und Bekannten auch über große Distanzen, z.B. mit E-Mails (elektronischen Briefen) oder Textnachrichten, teilen Sie Fotos und telefonieren Sie gratis – sogar mit Video!

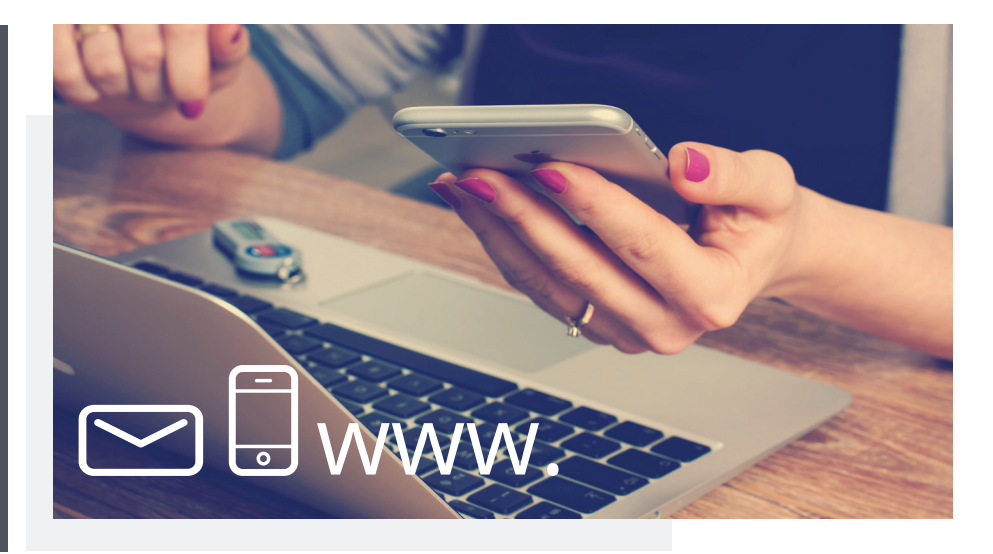

### **Unterhaltung und Zeitvertreib**

Das Internet bietet viele Möglichkeiten für die Freizeit, z.B. Fotos und Videos ansehen oder Musik hören. Im Internet und für das Smartphone und Tablet gibt es auch zahlreiche kostenlose Spiele und Gedächtnistrainer.

## **Informationen suchen und finden**

Ob das aktuelle Fernsehprogramm, Nachrichten, Rezepte oder Gesundheitsinformationen: im Internet finden Sie Informationen zu jedem Thema, das Sie interessiert. Hilfreich sind dabei "Suchmaschinen", wie z.B. Google.

#### **Den Alltag erleichtern**

Egal ob Öffnungszeiten, die Wettervorhersage oder die digitale Einkaufsliste am Handy – das Internet bietet viel Hilfreiches für den Alltag. Auch Bankgeschäfte können Sie bequem zuhause im Internet erledigen.

#### **Reisen planen und buchen**

Viele Internetseiten bieten Informationen, Fotos und Kommentare von anderen Gästen zum Reiseziel oder einem bestimmten Hotel. Zugtickets, Flüge und Hotels können Sie bequem zuhause im Internet buchen.

#### **Smartphone und Tablet für unterwegs**

Alle Funktionen des Internets nützen Sie mit diesen handlichen Geräten auch unterwegs: Sei es Nachrichten lesen, Fahrplanauskünfte einholen oder sich vom Smartphone an die Medikamenteneinnahme erinnern lassen.

## **Einkaufen im Internet**

Ob Bücher oder Kleidung – Online Einkaufen können Sie rund um die Uhr. Kein Anstehen an der Kasse, Lieferung bis zur Haustür und wenn Ihnen die Ware nicht gefällt, können Sie sie meistens binnen 14 Tagen zurücksenden.

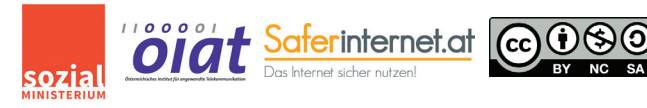

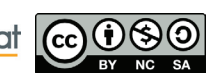

# **Hilfreiche Begriffe für Einsteiger Das Internet**

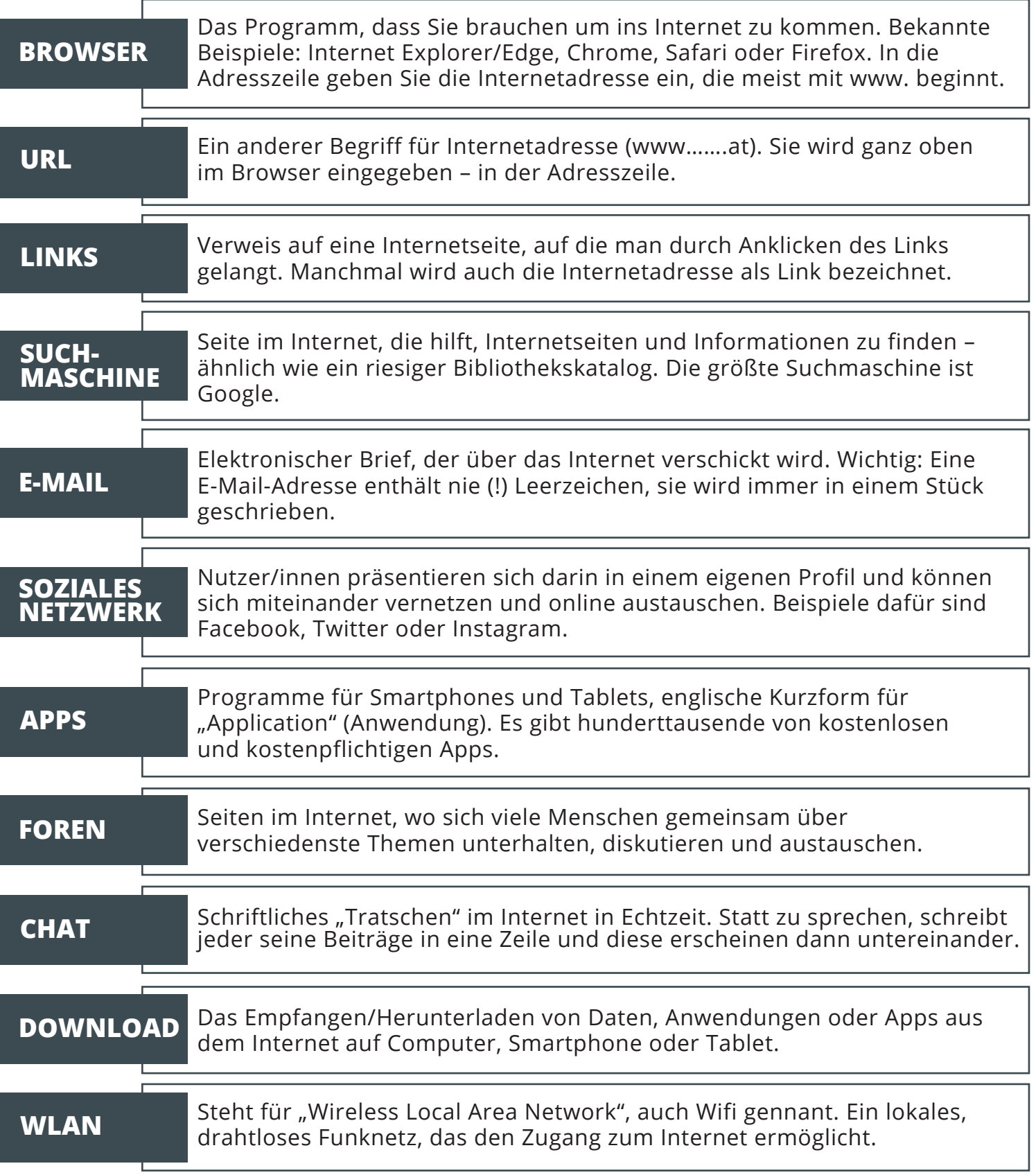

Weitere Begriffe rund um Smartphone und Tablet: [www.mobiseniora.at/glossar](http://www.mobiseniora.at/glossar)

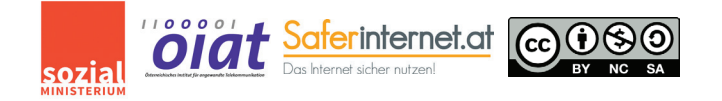